### **CÓMO ADMINISTRAR LOS SOCIOS DEL CLUB**

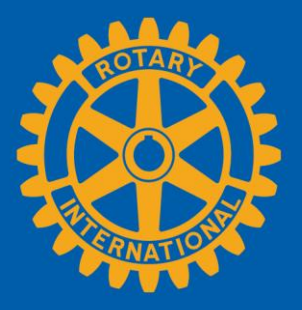

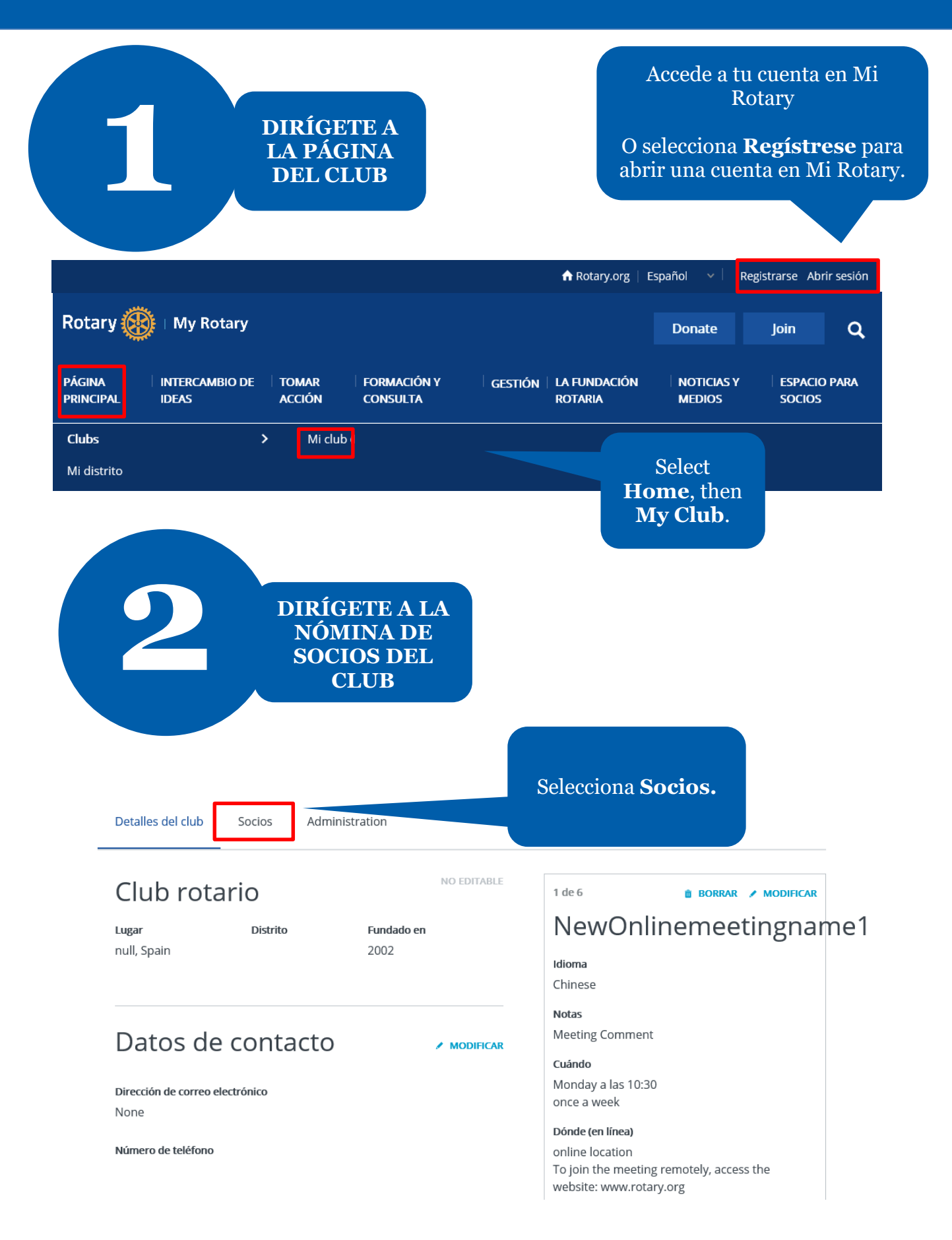

Detalles del club **Socios** Administration

Si tienes alguna consulta sobre la membresía del club, comunícate con el equipo de Apoyo a Clubes y Distritos.

### **AGREGAR UN SOCIO**

#### ADMINISTRAR LOS FUNCIONARIOS DEL CLUB

Buscar socios del club

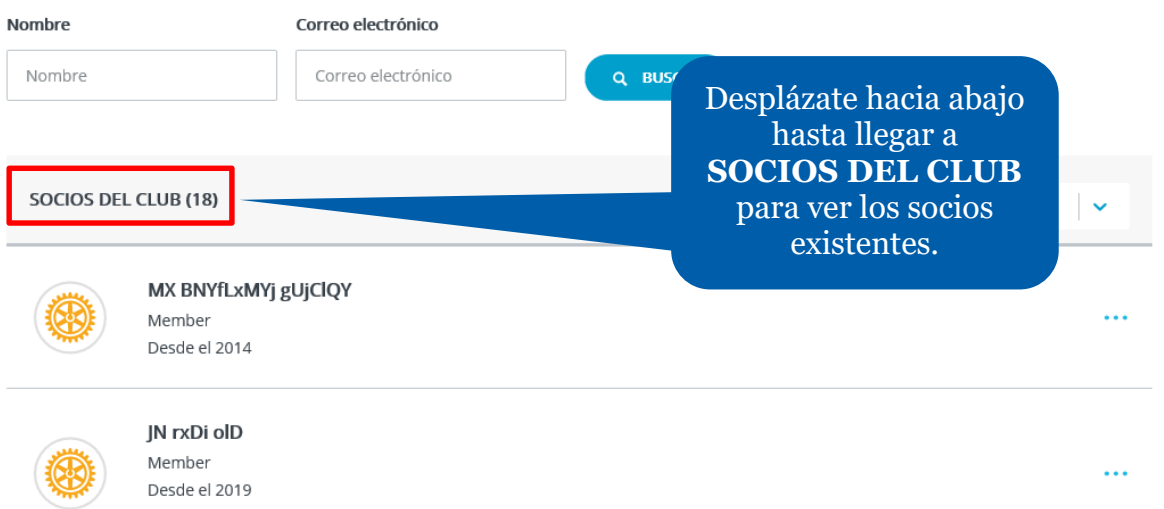

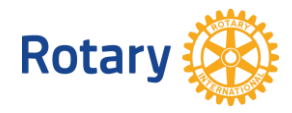

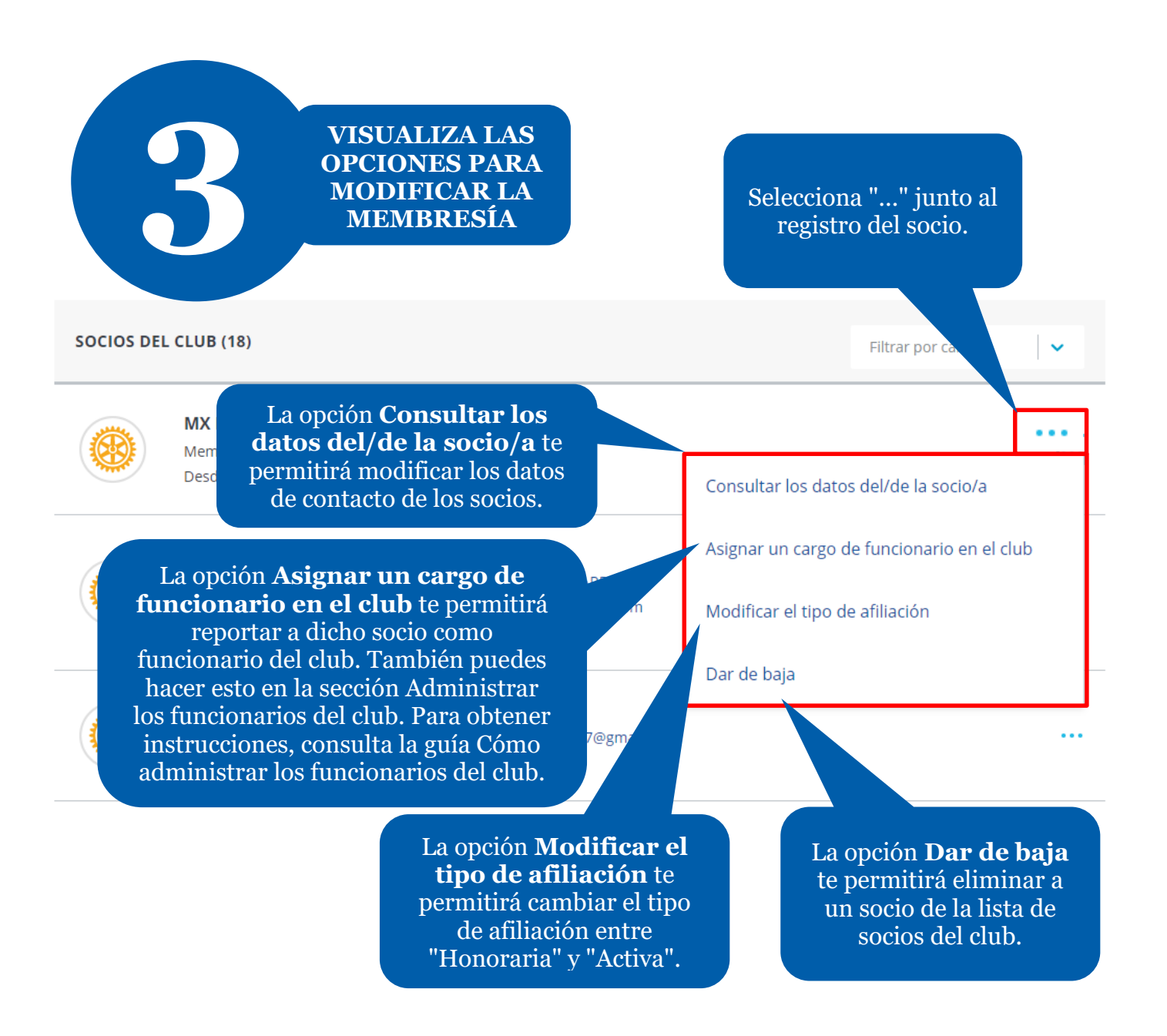

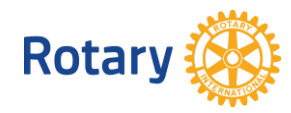

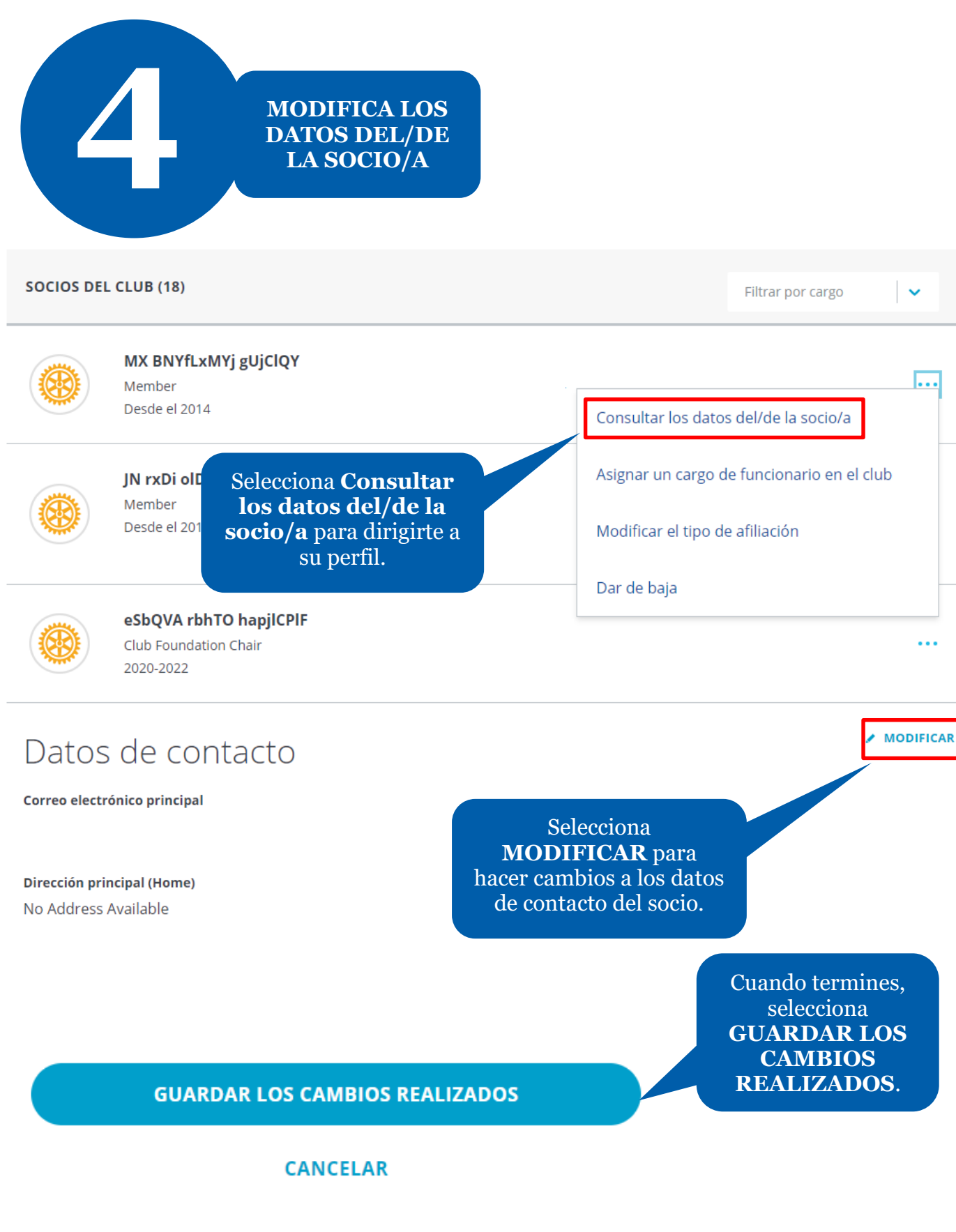

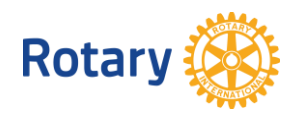

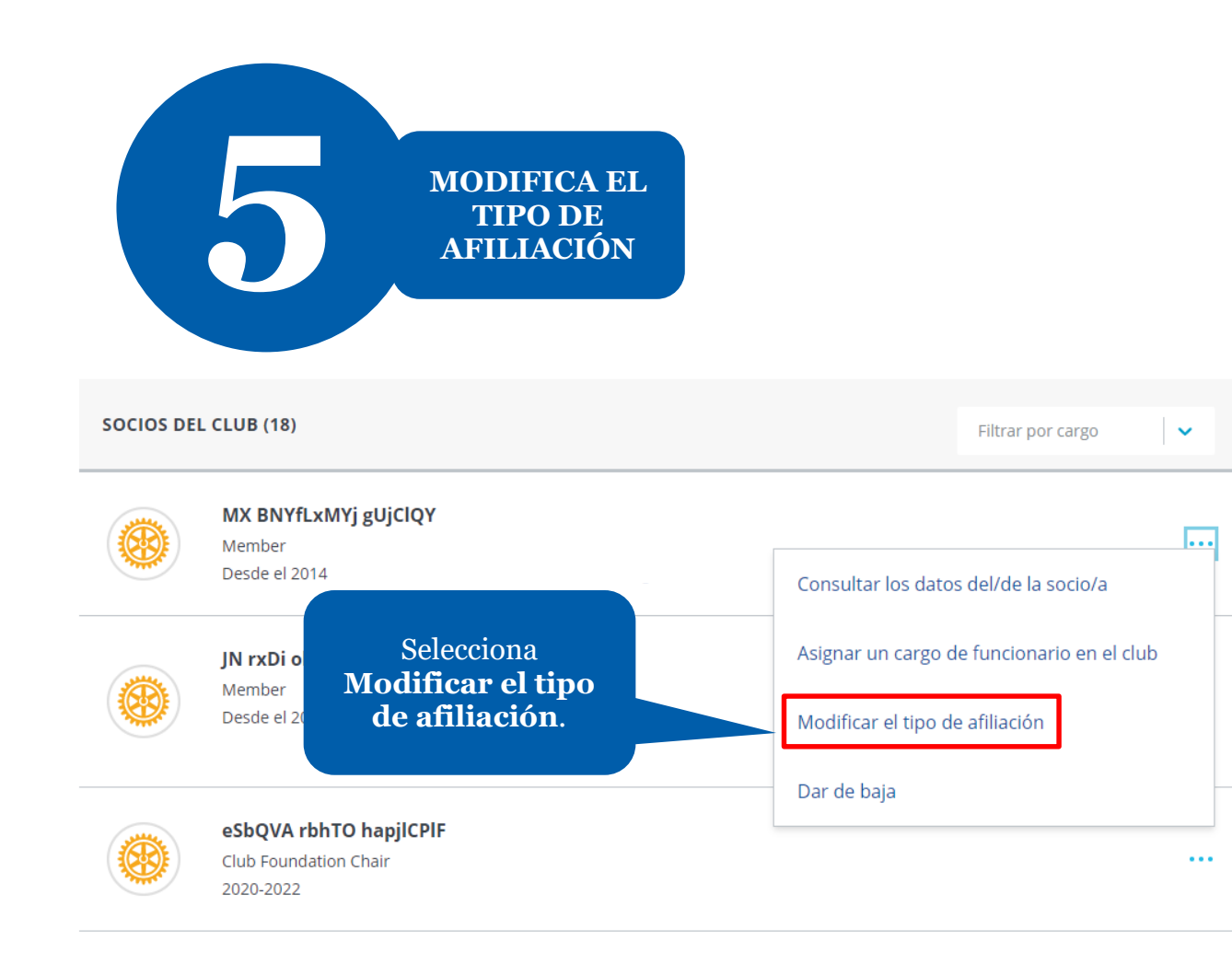

# Modificar la clase de socio

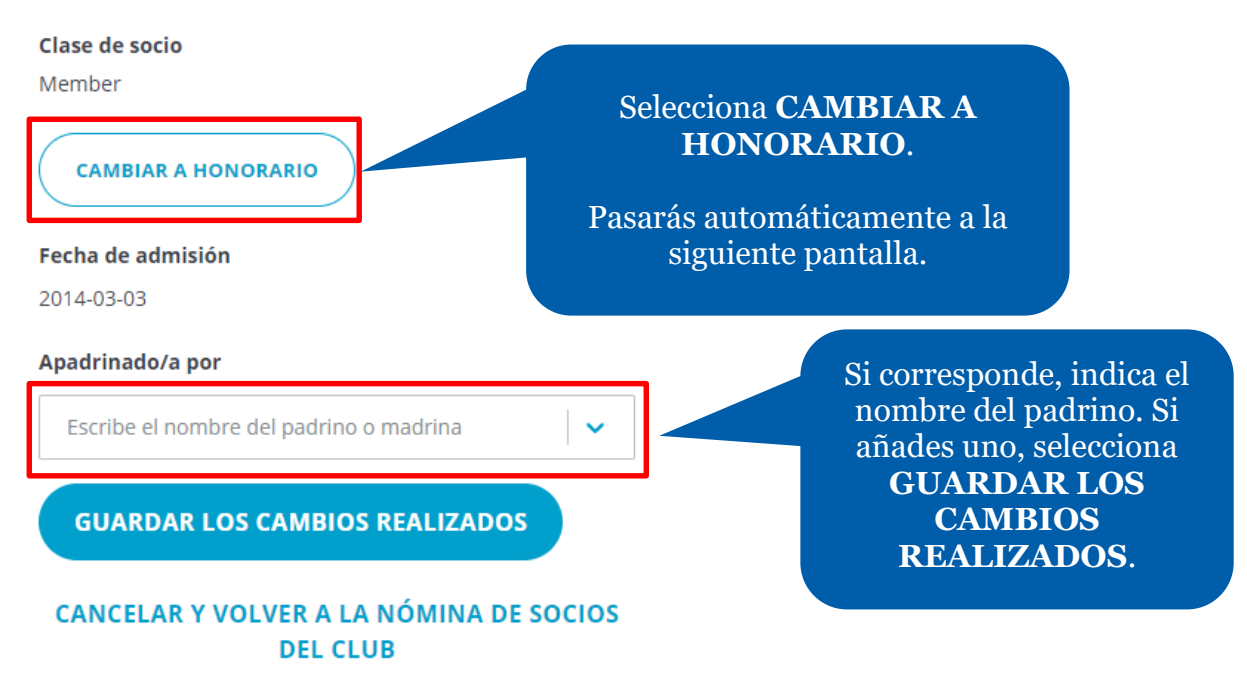

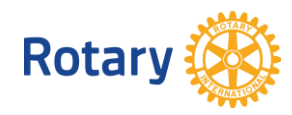

### Cambiar a socio/a honorario/a

#### Bista persona ya no podrá ocupar cargo alguno

Al cambiar el tipo de afiliación a "Honorario", esta persona ya no podrá ocupar cargos en el club y se borrarán tanto los cargos que actualidad como los que tuviera asignados en el futuro. \*Reglamento de RI, Artículo 4.050.2,&nbs Artículo 7, Sección 6B. La fecha de entrada en vigor será la fecha actual. echa de entrada en vigor\* 2020-07-15 齒 Una vez realizada esta actualización el/la socio/a no será elegible para ocupar **GUARDAR LOS CAMBIOS REALIZADOS** cargos en Rotary. CANCELAR Y VOLVER A LA NÓMINA DE SOCIOS DEL CLUB Cuando termines, selecciona **GUARDAR LOS CAMBIOS REALIZADOS**. **6 ELIMINA UN/A 6 ELIMINA UN/A SOCIO/A SOCIOS DEL CLUB (18)** Filtrar por cargo MX BNYfLxMYj gUjClQY г. Member Desde el 2014 Consultar los datos del/de la socio/a Asignar un cargo de funcionario en el club JN rxDi olD Member Desde el: Modificar el tipo de afiliación Selecciona **Dar de baja**.Dar de baja eSbQVA Club Foundation Chair 2020-2022

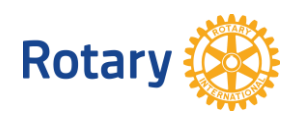

## Selecciona los detalles de la baja

Indica la fecha y la razón de la baja, y descubre el uso que dará Rotary a esta información.

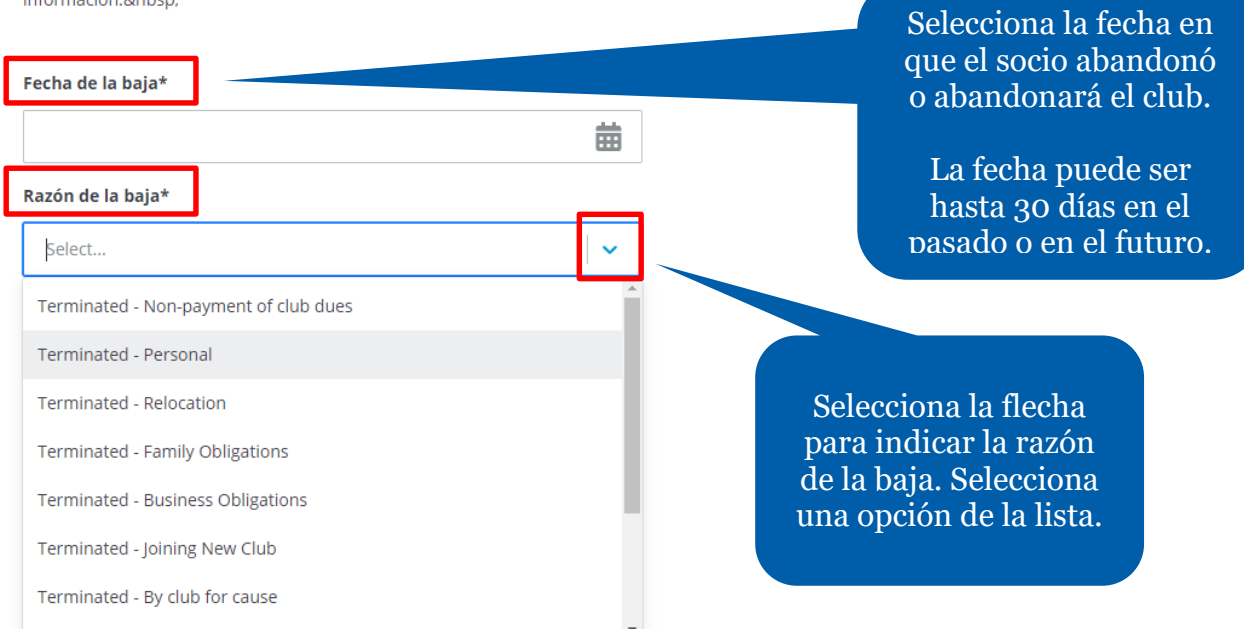

### CÓMO UTILIZAREMOS ESTA INFORMACIÓN

Lamentamos ver que los socios dejan Rotary. La información personal proporcionada a Rotary sobre la baja de los socios no será compartida y se utilizará para entender mejor las razones por las que estos dejan Rotary. También podríamos utilizar esta información para comunicarnos con antiguos socios sobre futuras oportunidades para la afiliación. Si tienes alguna pregunta, comunícate con membershipdevelopment@rotary.org.

**CONTINUAR** 

Cuando termines, selecciona **CONTINUAR**.

CANCELAR Y VOLVER A LA NÓMINA DE SOCIOS DEL CLUB

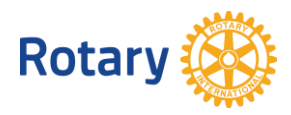

# Confirma las razones de la baja

Confirma las razones de la baja de esta persona

Nombre del/de la socio/a **HRCrxOT** 

Fecha de la baja 2020-07-15

Razón de la baja Terminated - Joining New Club

Comprueba los detalles de la baja

Marca la casilla **Certificación del procedimiento**.

Certificación del procedimiento\*

Certifico que esta persona fue dada de baja conforme a las disposiciones del reglamento del club y que entiende y acepta las condiciones de la baja.

**CONFIRMAR LA BAJA** 

Selecciona **CONFIRMAR LA BAJA**.

CANCELAR Y VOLVER A LA NÓMINA DE SOCIOS DEL CLUB

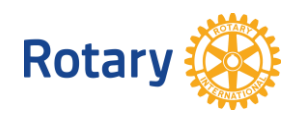